# **Hvrstats**

 **Since** v5.3.1/25

#### **Contents**

- [Name](#page-0-0)
- [Synopsis](#page-0-1)
- [Description](#page-0-2)
- [Regular Options](#page-1-0)
- [Output Options](#page-2-0)
- [Example](#page-4-0)
- [Files](#page-4-1)
- [See Also](#page-4-2)

## <span id="page-0-0"></span>**Name**

**hvrstats** - Gather or output statistics information.

Statistics generation for HVR version 5.3.1/24 and older, see **[Hvrstatistics](https://www.hvr-software.com/docs/display/HVR5/Hvrstatistics)**.

## <span id="page-0-1"></span>**Synopsis**

**hvrstats** [**-h** class] [**-u** user] **-C**lett hubdb

**hvrstats** [**-h** class] [**-u** user] **-f**logf [**-f**logf]... [**-T**gran] hubdb

**hvrstats** [**-h** class] [**-u** user] **-g**N [**-T**gran] [**-G**typ] hubdb

**hvrstats** [**-h** class] [**-u** user] **-o**fname [-outopts] hubdb

**hvrstats** [**-h** class] [**-u** user] **-p**pol hubdb

## <span id="page-0-2"></span>**Description**

Command **hvrstats** gathers or outputs statistics information.

The argument *hubdb* specifies the connection to the hub database. For more information about supported hub databases and the syntax for using this argument, see [Calling HVR on the Command Line.](https://www.hvr-software.com/docs/display/HVR5/Calling+HVR+on+the+Command+Line)

This command can be invoked in five distinct ways:

- 1. Option **-C** creates database objects.
- 2. Option **-f** gathers statistics information from a static log file.
- 3. Option **-g** gathers live information into table **hvr\_stats**.
- 4. Option **-o** outputs statistics information from table **hvr\_stats** to a file.
- 5. Option **-p** purges old data from table **hvr\_stats**.

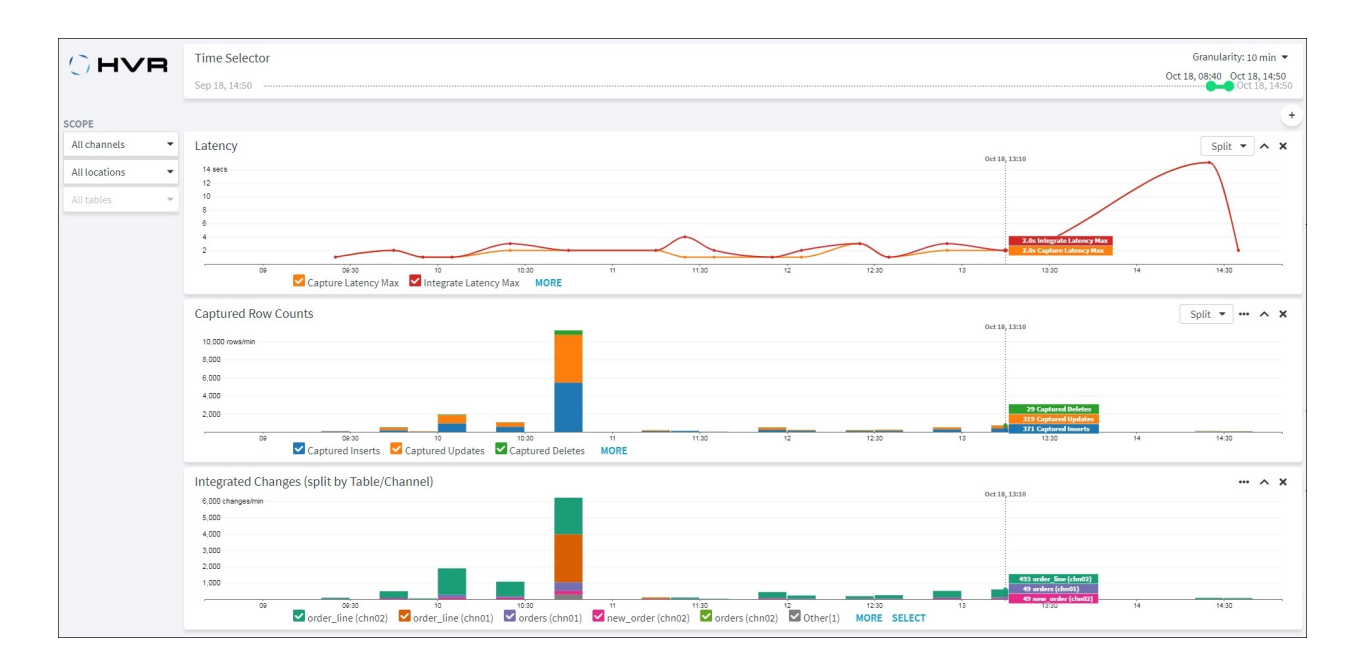

## <span id="page-1-0"></span>**Regular Options**

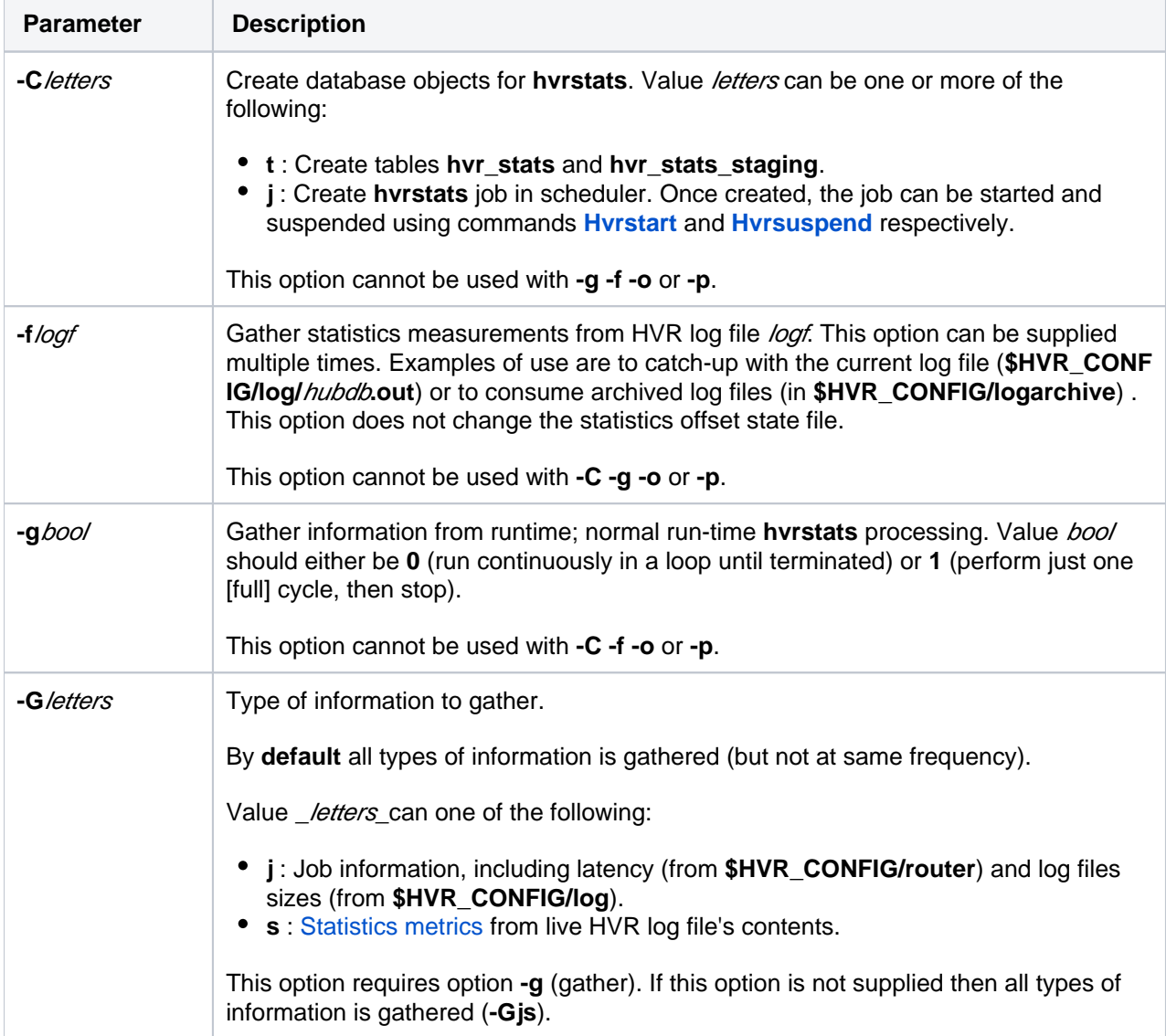

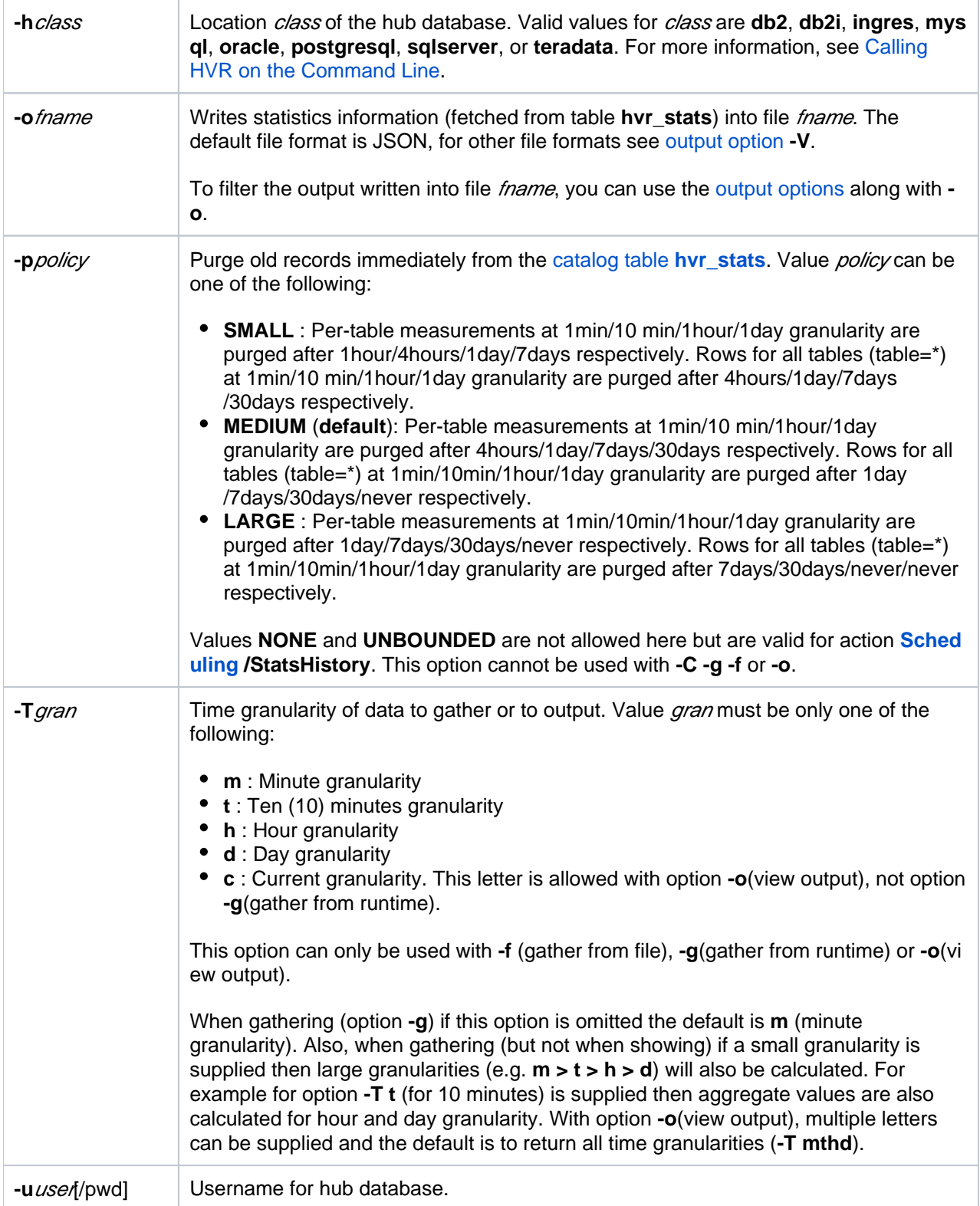

# <span id="page-2-0"></span>**Output Options**

The following options (-outopts) can only be used with option -o.

For list of all statistics metrics, see [Metrics for Statistics](https://www.hvr-software.com/docs/display/HVR5/Metrics+for+Statistics).

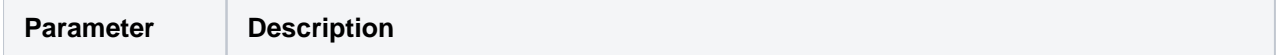

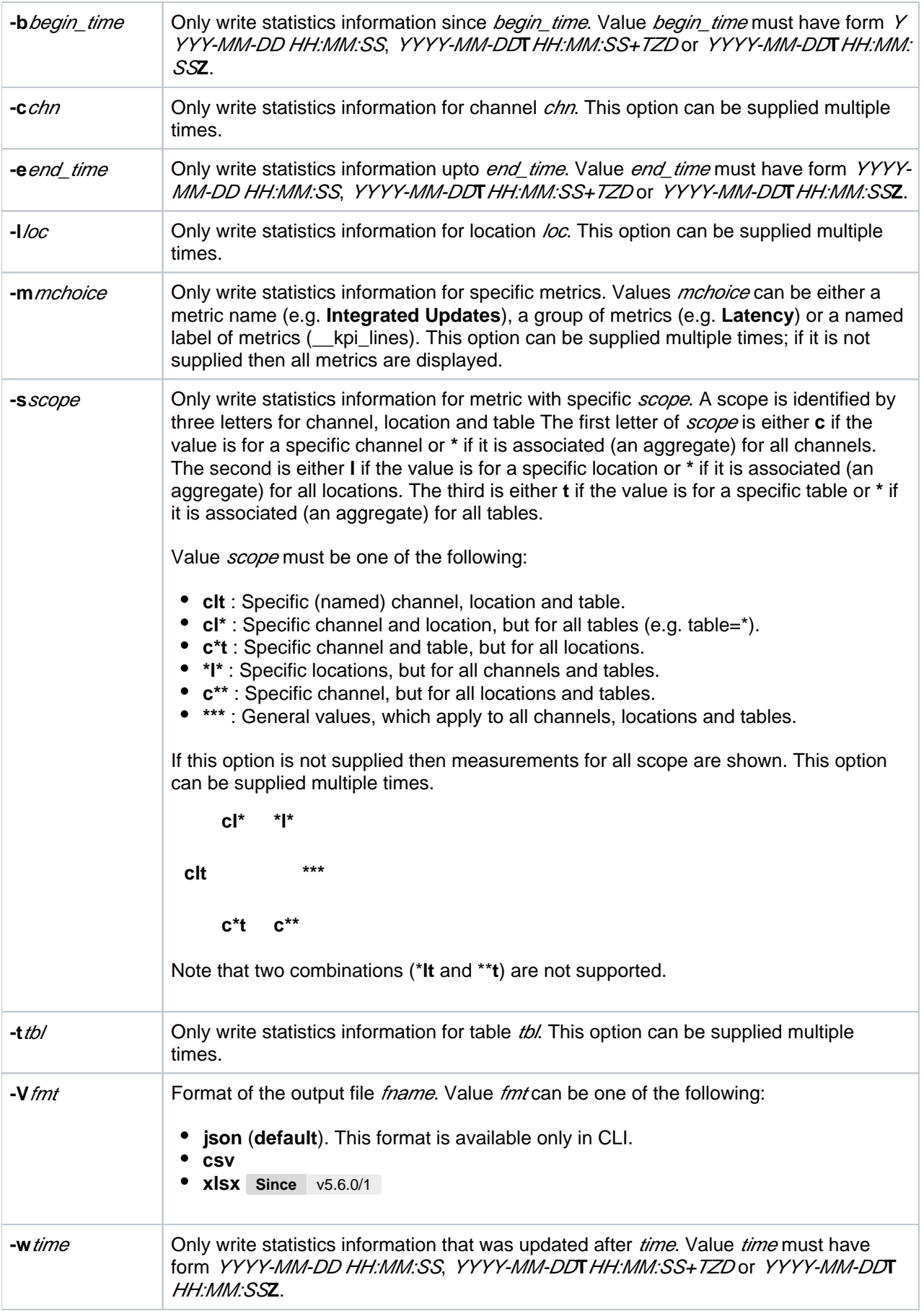

## <span id="page-4-0"></span>**Example**

This command will create the **hvrstats** catalog tables (if necessary), gather all data from a log file (**-f <hvr\_log>**), select data for time granularity '10 minutes' (**-Tt**) into a file (**-o <ofile>**) and purge (**-p**) old rows according to the **SMALL** purge policy. Note that these actions will be performed in that exact order.

hvrstats -Ct -f <hvr log> -o <ofile> -Tt -pSMALL <hub\_db>

### <span id="page-4-1"></span>**Files**

 $\Psi$  HVR\_CONFIG **files hvrstatistics-stats-**hubdb.**offset** Statistics state file. **hvr\_stats\_staging\_**hubdb**.xml**

## <span id="page-4-2"></span>**See Also**

• [Statistics](https://www.hvr-software.com/docs/display/HVR5/Statistics)